#### **Overview of Stored Functions**

- A function is a named PL/SQL block that returns a value.
- A function can be stored in the database, as a database object, for repeated execution.
- A function can be called as part of an expression.

#### **Syntax for Creating Functions**

```
CREATE [OR REPLACE] FUNCTION function_name
  (argument1 [mode1] datatype1,
    argument2 [mode2] datatype2,
    . . .

RETURN datatype
IS|AS
PL/SQL Block;
```

# Creating a Stored Function Using SQL\*Plus

- 1. Enter the text of the CREATE FUNCTION statement into the Sql Worksheet of SqlDeveloper.
- 2. From SqlDeveloper, run the script to compile the source code into p-code and store both in the database.
- 3. Invoke the function from an Oracle Server environment to determine whether it executes without error.

# Creating a Stored Function Using SQL\*Plus: Example

```
SQL> CREATE OR REPLACE FUNCTION get sal
 2 (v id IN emp.empno%TYPE)
 3 RETURN NUMBER
 4 IS
 5 v salary emp.sal%TYPE :=0;
 6 BEGIN
 7 SELECT sal
 8 INTO v_salary
 9 FROM emp
10 WHERE empno = v_id;
11  RETURN (v salary);
12 END get sal;
13 /
```

#### **Executing Functions**

- Invoke a function as part of a PL/SQL expression.
- Create a host variable to hold the returned value.
- Execute the function. The host variable will be populated by the RETURN value.

# Executing Functions in SQL\*Plus: Example

Calling environment GET\_SAL function

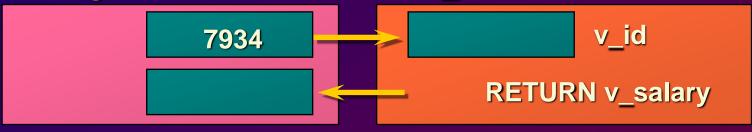

```
SQL> START get_salary.sql
Procedure created.
```

```
SQL> VARIABLE g_salary number
```

```
SQL> EXECUTE :g_salary := get_sal(7934)
PL/SQL procedure successfully completed.
```

```
SQL> PRINT g_salary
G_SALARY
-----
1300
```

# Advantages of User-Defined Functions in SQL Expressions

- Extend SQL where activities are too complex, too awkward, or unavailable with SQL
- Query efficiency: functions used in the WHERE clause can filter data
- Manipulate character strings
- Provide parallel query execution

### Locations to Call User-Defined Functions

- Select list of a SELECT command
- Condition of the WHERE and HAVING clauses
- CONNECT BY, START WITH, ORDER BY, and GROUP BY clauses
- VALUES clauses of the INSERT command
- SET clause of the UPDATE command

# Calling Functions from SQL Expressions: Restrictions

- A user-defined function must be a stored function.
- A user-defined function must be a ROW function, not a GROUP function.
- A user-defined function only takes IN parameters, not OUT, or IN OUT.
- Datatypes must be CHAR, DATE, or NUMBER, not PL/SQL types such as BOOLEAN, RECORD, or TABLE.
- Return type must be an Oracle Server internal type.

# Calling Functions from SQL Expressions: Restrictions

- INSERT, UPDATE, or DELETE commands are not allowed.
- Calls to subprograms that break the above restriction are not allowed.

### Removing a Server-Side Function

#### **Using SQL\*Plus**

Syntax

DROP FUNCTION function\_name

#### Example

SQL> DROP FUNCTION get\_salary;
Function dropped.

#### **Procedure or Function?**

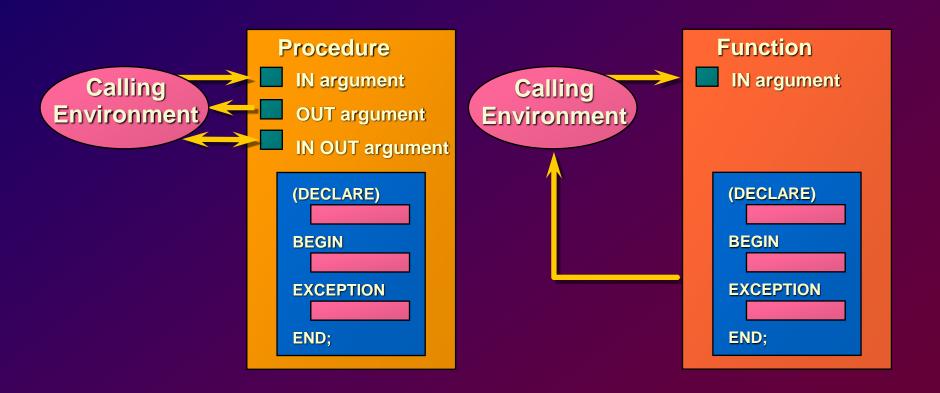

### Comparing Procedures and Functions

| Procedure                     | Function                        |
|-------------------------------|---------------------------------|
| Execute as a PL/SQL statement | Invoke as part of an expression |
| No RETURN datatype            | Must contain a RETURN datatype  |
| Can return one or more values | Must return a value             |

### Benefits of Stored Procedures and Functions

- Improved performance
- Improved maintenance
- Improved data security and integrity